KANG\_CISPLATIN\_RESISTANCE\_DN

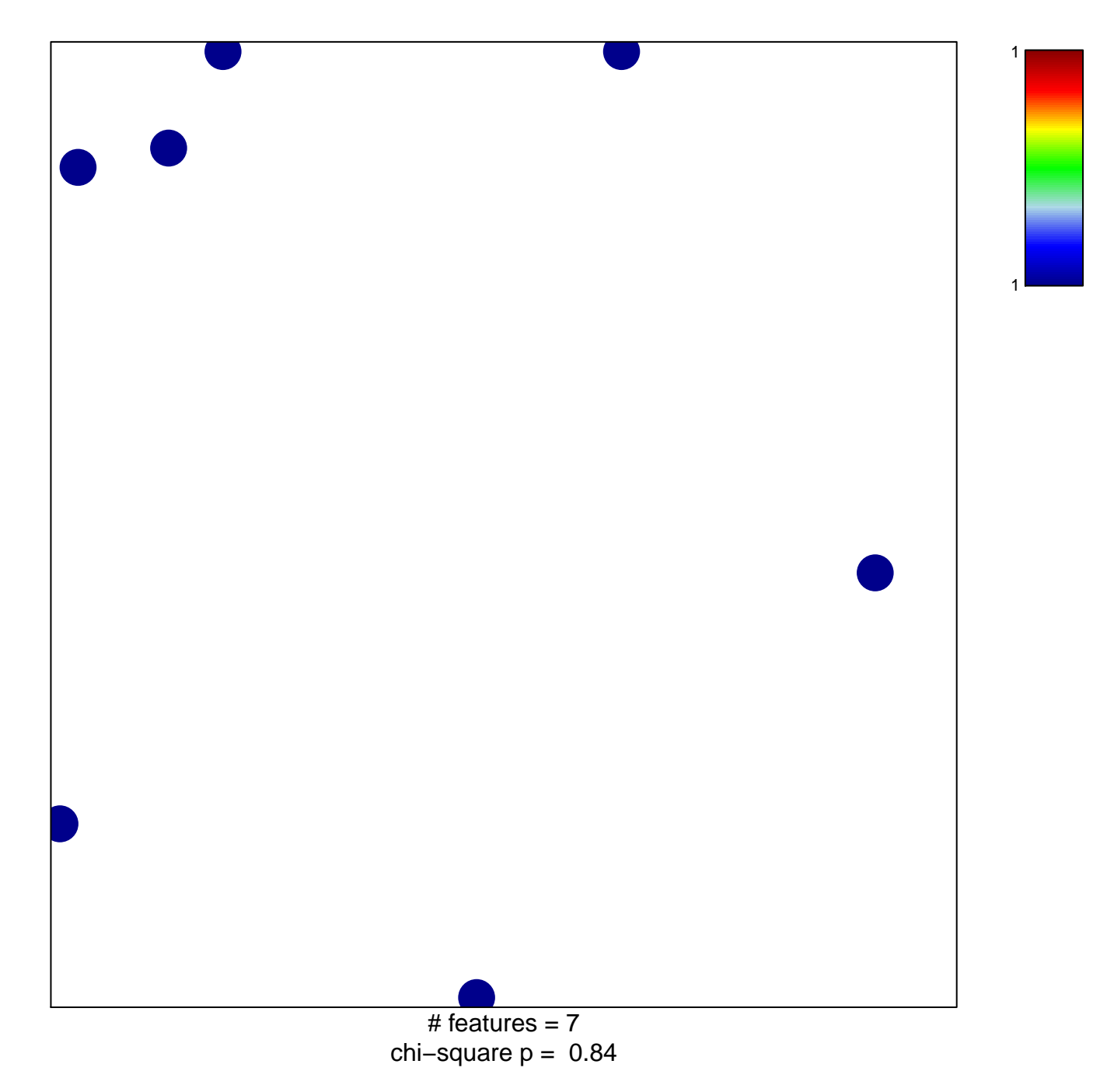

## **KANG\_CISPLATIN\_RESISTANCE\_DN**

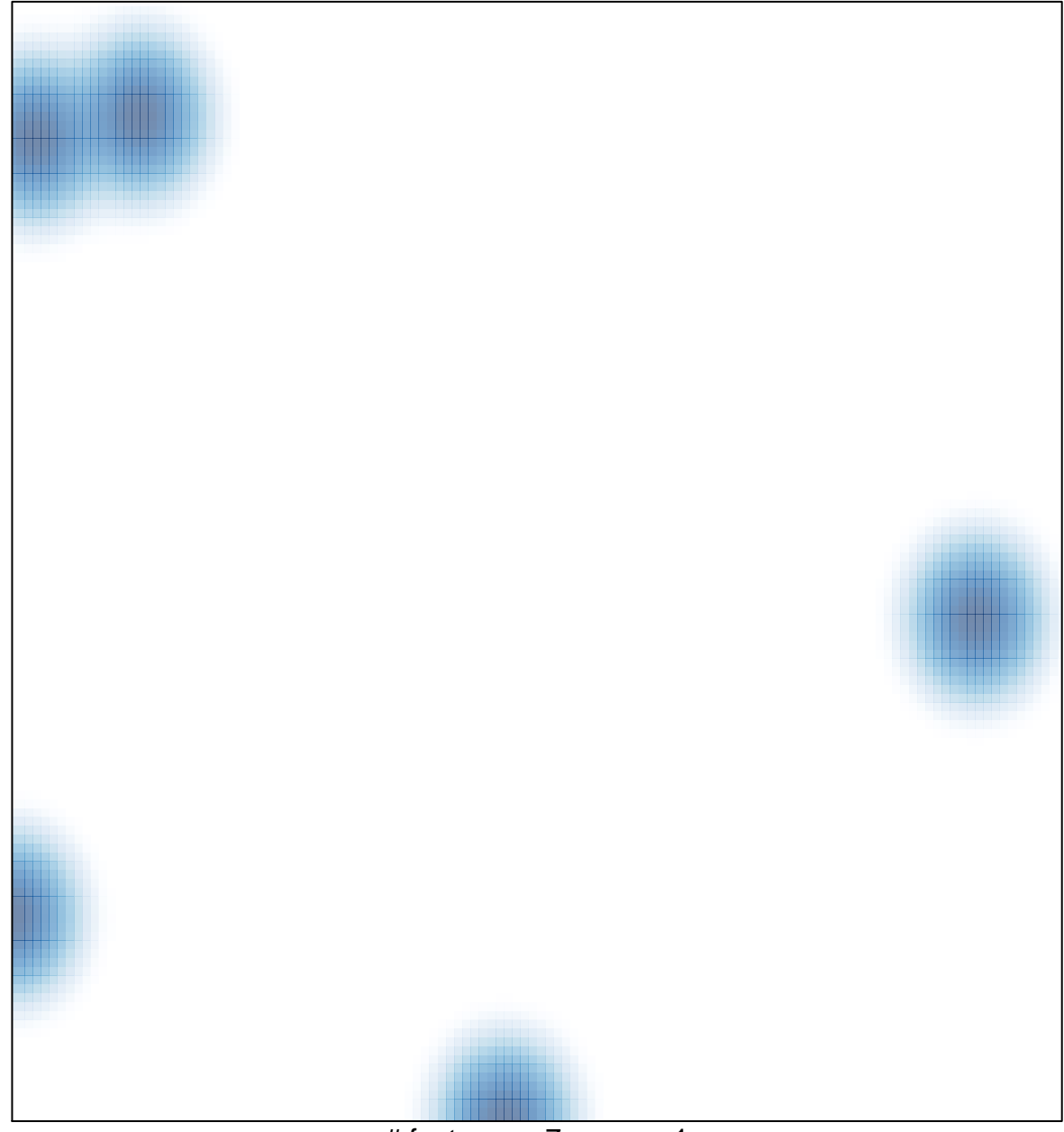

# features  $= 7$ , max  $= 1$